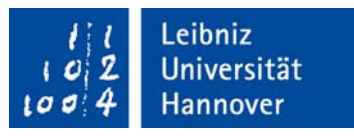

# **Literaturempfehlungen zur interdisziplinären Arbeitswissenschaft**

Handreichung für die Studierenden des Masterstudiengangs "Arbeitswissenschaft"

**Mit einem Extra-Kapitel über Strategien für die eigene Literaturrecherche** 

Redaktion: Axel Haunschild, Thomas Hoebel

Stand: November 2017

Arbeitswissenschaft ist eine interdisziplinäre Unternehmung. Sie produziert zum einen kontinuierlich neue Erkenntnisse, indem sie bestehende Wissensbestände hinterfragt und darauf abzielt, aktuelle Veränderungen des Arbeitslebens zu begreifen, zu erklären und zu gestalten. Zum anderen gibt es ein Grundlagenwissen, das es der Arbeitswissenschaft ermöglicht, ihre Erkenntnisse immer wieder auf den Prüfstand zu stellen.

Unsere Literaturempfehlungen sollen es daher einerseits ermöglichen, sich arbeitswissenschaftliche Grundlagen zu erschließen. Dafür dienen maßgeblich Einführungen, Handbücher und auch "Must Reads". Andererseits eröffnen insbesondere einschlägige Fachzeitschriften die Möglichkeit, sich mit neuen Erkenntnissen auseinanderzusetzen. Wir geben hier diejenigen Publikationsorgane an, die für das Fach maßgeblich sind.

### **Einführungen und Handbücher**

- Böhle, F., G.G. Voß & G. Wachtler (Hrsg.), 2010: Handbuch Arbeitssoziologie. Wiesbaden: VS Verlag für Sozialwissenschaften.
- Bonazzi, G., 2014: Geschichte des organisatorischen Denkens (2. Auflage). Wiesbaden: Springer VS.
- Hirsch-Kreinsen, H. & H. Minssen, 2017: Lexikon der Arbeits- und Industriesoziologie (2. Auflage). Baden-Baden: Nomos.
- Kieser, A. & M. Ebers (Hrsg.), 2014: Organisationstheorien (7. Auflage). Stuttgart: W. Kohlhammer.
- Kühl, S. (Hrsg.), 2015: Schlüsselwerke der Organisationsforschung. Wiesbaden: Springer VS.
- Kühl, S., P. Strodtholz & A. Taffertshofer (Hrsg.), 2009: Handbuch Methoden der Organisationsforschung. Wiesbaden: VS Verlag für Sozialwissenschaften.
- Schlick, C., R. Bruder, H. Luczak, M. Mayer & B. Abendroth (Hrsg.), 2010: Arbeitswissenschaft (3. Auflage). Berlin: Springer.

Weitere Hinweise finden Sie im Modulhandbuch zum Studiengang.

# **Einschlägige Fachzeitschriften**

# **Eher fachwissenschaftlich orientiert**

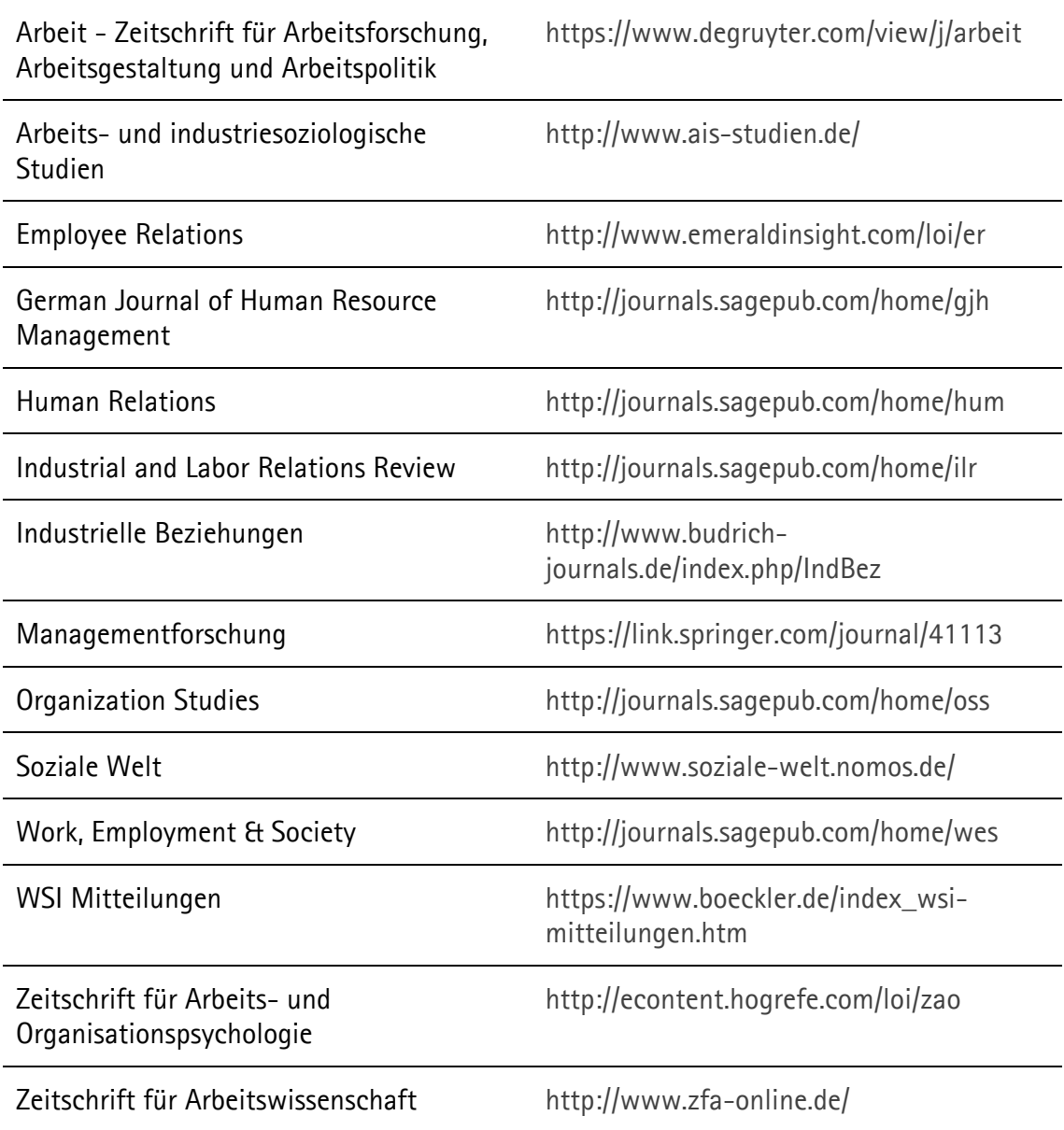

# **Eher praxisorientiert**

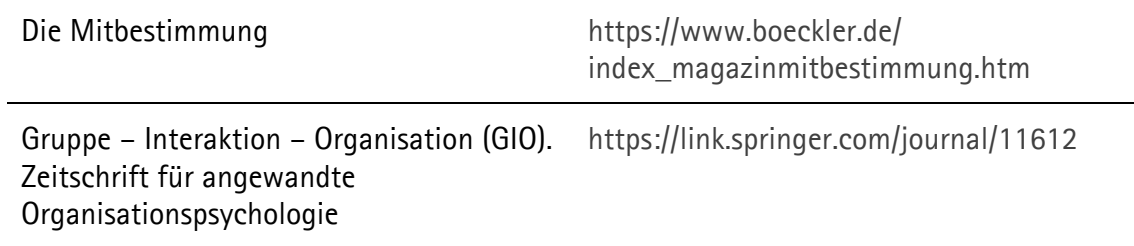

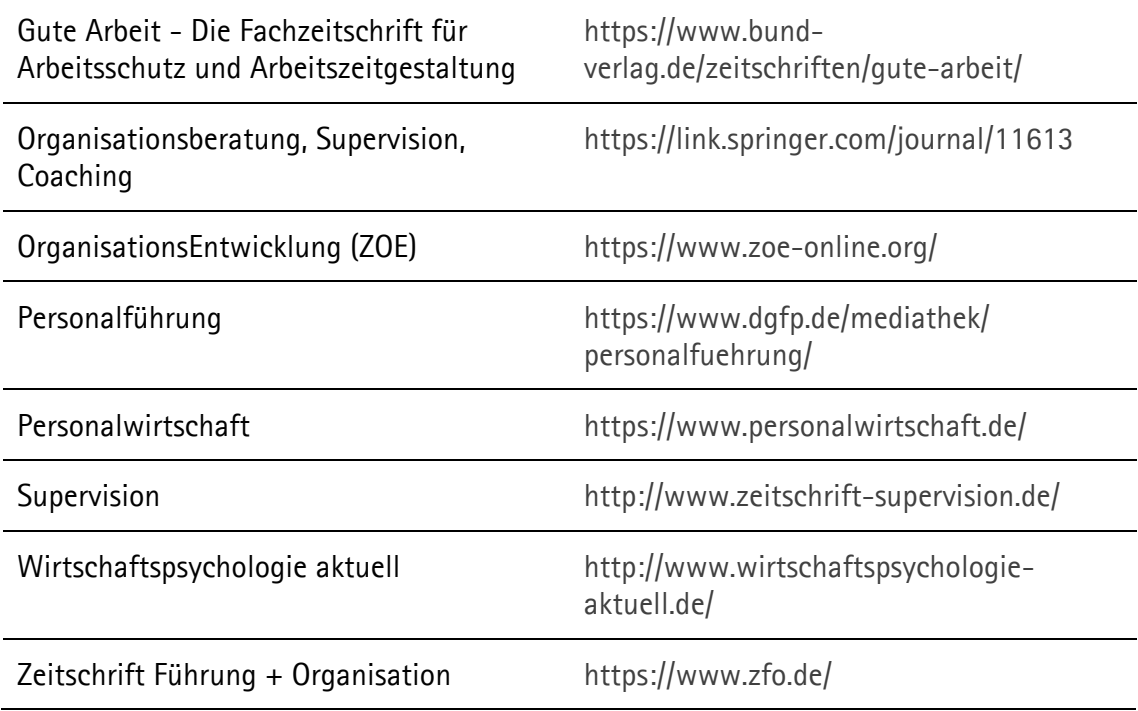

## **Prominente Studien arbeits- und organisationswissenschaftlichen Denkens ("Must Reads")**

- Braverman, H., 1985: Die Arbeit im modernen Produktionsprozeß. Frankfurt am Main: Campus (Originaltitel: Labor and Monopoly Capitalism: The Degradation of Work in the Twentieth Century).
- Frenkel, S., M. Korczynski, K.A. Shire & M. Tam, 1999: On the Front Line: Organization of Work in the Information Economy. Ithaca, NY: Cornell University Press.
- Hochschild, A.R., 1990: Das gekaufte Herz. Zur Kommerzialisierung der Gefühle. Frankfurt am Main: Campus (Originaltitel: The Managed Heart. Commercialization of Human Feeling).
- Jahoda, M., P.F. Lazarsfeld & H. Zeisel, 2015: Die Arbeitslosen von Marienthal. Ein soziographischer Versuch über die Wirkungen langandauernder Arbeitslosigkeit. Mit einem Anhang zur Geschichte der Soziographie (25. Auflage). Berlin: Suhrkamp (erstmals 1930 erschienen: http://agso.uni-graz.at/marienthal/studie/00.htm).
- Kern, H. & M. Schumann, 1990: Das Ende der Arbeitsteilung? Rationalisierung in der industriellen Produktion: Bestandsaufnahme, Trendbestimmung (4., um ein Nachwort erweiterte Auflage). München: C.H. Beck.
- Luhmann, N., 1964: Funktionen und Folgen formaler Organisation. Berlin: Duncker & Humblot.
- Moldaschl, M. & G.G. Voß (Hrsg.), 2003: Subjektivierung von Arbeit (2. Auflage). München: Hampp.
- Piore, M.J. & C.F. Sabel, 1989: Das Ende der Massenproduktion: Studie über die Requalifizierung der Arbeit und die Rückkehr der Ökonomie in die Gesellschaft.

Frankfurt am Main: Fischer (Originaltitel: The Second Industrial Divide: Possibilities For Prosperity).

- Roethlisberger, F.J., W.J. Dickson, H.A. Wright & W.E. Company, 1939: Management and the Worker. An Account of a Research Program Conducted by the Western Electric Company, Hawthorne Works, Chicago. Harvard: Harvard University Press (in mehrfacher Auflage wiedergedruckt).
- Stacey, C.L., 2011: The Caring Self. The Work Experiences of Home Care Aides. Ithaca, NY: Cornell University Press.
- Trist, E.L. & K.W. Bamforth, 1951: Some Social and Psychological Consequences of the Longwall Method of Coal-Getting. Human Relations 4: 3–38 (http://journals.sagepub.com/doi/abs/10.1177/001872675100400101).
- Volmerg, B., 1984: Zur Sozialisation psychosomatischer Symptome in der Arbeitssituation von Bandarbeiterinnen. Psychosozial 7: 91-119. - "Methodisch wegweisend." (Andrea Schubert)

## **Literatur recherchieren**

### **Warum muss ich überhaupt Literatur recherchieren können?**

Im Rahmen Ihres Studiums werden Sie immer wieder mit der Anforderung konfrontiert sein, sich mit einschlägigen Forschungsarbeiten vertraut zu machen, um eigenständig an einem Thema arbeiten zu können. Typisch sind drei Situationen, in denen Sie in der Lage sein müssen, passende Literatur zu identifizieren:

- (1) Um sich auf eine Seminarsitzung vorzubereiten Sie recherchieren in kurzer Zeit einen Text, mit dem Sie sich über ein Thema, das Sie noch nicht kennen, informieren können.
- (2) Um während des Studiums eine schriftliche Arbeit zu verfassen Sie müssen die zur Bearbeitung einer Fragestellung relevanten Texte recherchieren und dafür eine Vorgehensweise entwickeln, die sicherstellt, dass Sie relevante Diskussionsstränge nicht übersehen.
- (3) Um eine Abschlussarbeit zu schreiben Für sehr spezielle und eng eingegrenzte Fragestellungen müssen Sie zu einer (weitgehenden) Kompletterfassung der Literatur in der Lage sein und Sicherheit darin entwickeln, alle einschlägigen Texte miteinzubeziehen.

### **Wie finde ich einen ersten Zugang zu passender Literatur?**

**Die "alte Schule"** – Der klassische Weg ist der Gang in die Universitätsbibliothek, die in Hannover Teil der Technischen Informationsbibliothek ist, kurz TIB.

https://www.tib.eu/de/

Hier können Sie sich sehr schnell einen Überblick verschaffen, indem Sie zu der für Ihr Thema relevanten Regalstelle gehen und dort zentrale Bücher identifizieren, mit denen Sie an Ihrer Fragestellung arbeiten können.

Eine zweite Möglichkeit besteht darin, Handbücher und Lexika durchzugehen und sich darüber einen ersten Überblick über das Thema zu verschaffen.

Eine dritte Option ist schließlich, den Literaturangaben und -hinweisen nachzugehen, die in den Texten enthalten sind, über die Sie bereits verfügen. Doch Achtung: Dieses Vorgehen ermöglicht Ihnen nur, solche Literatur zu finden, die (noch) älter ist als der Text, den Sie durchgehen.

**Die "App-Variante"** – Im Zeitalter der Digitalisierung, in dem wir für praktisch jede Tätigkeit ein passendes "App" haben, gibt es leistungsstarke Instrumente der Literatursuche, die oft auch gleichzeitig für die Literaturbeschaffung genutzt werden können. Diese Instrumente ermöglichen es Ihnen, innerhalb von wenigen Stunden die einschlägigen Texte zu Ihrer Themenstellungen aufzufinden. Dazu zählen insbesondere die Datenbanken TIB. Neben dem OPAC Katalog (https://opac.tib.eu) ist hier z.B. auch eine Suche über Fachdatenbanken möglich. Die TIB hat für viele dieser Datenbanken Lizenzen erworben (z.B. PsychINFO für die Psychologie und Beck-Online für die Rechtswissenschaft). Eine Liste findet sich unter

https://www.tib.eu/de/recherchieren-entdecken/fachdatenbanken/fachdatenbankenliste/

Um alle Online-Instrumente zu nutzen, empfehlen wir Ihnen, im Universitätsnetzwerk unterwegs zu sein: entweder vor Ort im W-LAN oder an den Rechnern der Bibliothek. Oder Sie loggen sich von wo auch immer per VPN-Client in das Uni-Netz ein:

https://www.luis.uni-hannover.de/netz\_vpn.html / https://www.tib.eu/de/recherchierenentdecken/hilfe-zu-nutzung-und-zugriff/zugriff-von-ausserhalb/

Denn während die Suche nach Literatur in der TIB-Datenbank immer möglich ist, kann das Herunterladen von Büchern oder Zeitschriftenartikeln nur aus dem Uni-Netz erfolgen. Wenn die Bibliothek über eine Lizenz verfügt, um Texte aus Zeitschriften und Büchern für wissenschaftliche Zwecke herunterzuladen, erhalten Sie dann in der Regel einen direkten Link auf den Text und können ihn für sich sichern.

Die erfolgreiche Handhabung elektronischer Literatur-Suchmaschinen erfordert ein gewisses Geschick im Umgang mit Suchmasken und Suchbegriffen. Ein häufiges Problem besteht etwa im Erzielen von zu großen Treffermengen, die durch geschicktes Eingrenzen der Suchbegriffe und/oder der zu durchsuchenden Textmengen verkleinert werden müssen. Dies ist eine Übungs- und Erfahrungssache; schon deshalb sollte man die Arbeit an Suchmaschinen ernst nehmen und sich ausreichend Zeit dafür nehmen.

#### **Die Frage nach den passenden Suchbegriffen**

Suchbegriffe können sowohl auf Deutsch als auch auf Englisch eingegeben werden. In praktisch allen Fällen wird die Suche mit englischen Begriffen mehr Treffer ergeben. Generell ist ein Großteil der wissenschaftlichen Literatur in englischer Sprache geschrieben (und nur ein kleiner Teil davon ist übersetzt). Es handelt sich hier um eine unabänderliche Tatsache des Wissenschaftssystems, die auch für Studierende Gültigkeit hat. Bei der Literatursuche können im Übrigen nicht nur Sachbegriffe, sondern auch Autorennamen als Suchbegriffe eingegeben werden (und zwar nicht nur im Feld "Autor", sondern auch in Feldern wie "Titel", "Abstract", "Volltext"); dies ermöglicht u.U. das Finden von Texten, die zu dem bereits vorliegenden Text eines bestimmten Autors passen bzw. einen Bezug dazu haben.

Die von Suchmaschinen gefundene Literatur muss in jedem Fall darauf überprüft werden, ob sie überhaupt thematische Relevanz hat und wissenschaftlichen Standards entspricht. In aller Regel ist nur ein Bruchteil der gefundenen Texte tatsächlich geeignet, um damit die Fragestellung zu bearbeiten, für die Sie sich interessieren. Es besteht daher kein Grund zur Frustration (sondern vielmehr zur Freude über reduzierte Mengen), wenn man von zehn gefundenen Texten nur einen gebrauchen kann. Die Prüfung der Relevanz kann entweder über den Titel oder einen Abstract oder durch kurzes "Hineinlesen" in den Text selbst geschehen. Texte, die man verwenden möchte, kann man von elektronischen Suchmaschinen aus oft direkt ausdrucken.

### **Welche Suchstrategien sind sinnvoll für mich?**

#### Literatur, die man bereits hat, als "Sprungbrett" nutzen

In der Regel hat man bereits einige Texte zur Hand oder bereits gelesen, wenn man beginnt, sich stärker für eine Fragestellung zu interessieren. Diese Literatur ist ein erstes gutes "Sprungbrett" hin zu weiterer Literatur – und das gleich in mehrfacher Hinsicht:

- (1) Es lohnt sich, das Literaturverzeichnis gründlich auf themenverwandte Lektüre hin zu studieren.
- (2) Man gibt den Text im Bibliothekskatalog ein und schaut nach den Schlagwörtern, mit denen er versehen ist. Seine Verschlagwortung verweist in der Regel auf weitere interessante Literatur zum Fachgebiet, so dass man mit ihnen weitersuchen kann.
- (3) Die Autorinnen und Autoren der Texte, die man schon hat, veröffentlichen falls sie noch aktiv sind – auf ihren Internetseiten meistens Listen ihrer weiteren Publikationen. Vielleicht haben sie alo noch andere interessante Überlegungen zum Thema geschrieben.

#### **Handbuch-Artikel zum Thema identifizieren**

Der Handbuch-Artikel ist der Königsweg, wenn Sie sich recht zügig über ein spezielles Thema oder eine Bindestrichsoziologie informieren möchten. Mit dieser Strategie lassen sich sehr schnell die relevanten Autoren identifizieren. (Es lohnt sich folglich, den Text zu kopieren).

#### **Direkt zur Systemstelle in der Bibliothek gehen**

Das Streunen durch die Bibliothek ist eine hervorragende Möglichkeit, um sich zu orientieren. Wenn man also weiß, was man ungefähr sucht, lässt man sich am Infoschalter die Systemstelle nennen und geht direkt dorthin.

Eine sehr sinnvolle Strategie ist auch, ein relevantes Buch zu suchen und an der Fundstelle alle Bücher im unmittelbaren Umfeld zu scannen. (Es lohnt sich also, an Fundstellen zu gehen, auch wenn ein Buch mal vergriffen ist.)

#### **Über den digitalen Bibliothekskatalog nach Büchern und Zeitschriftenartikeln suchen**

Ist klar, oder?

https://www.tib.eu/de/recherchieren-entdecken/

#### **Einschlägige Zeitschriftenartikel über Google Scholar suchen**

Gute Ergebnisse liefern auch Recherchen über die wissenschaftlichen Meta-Suchmaschine Google Scholar, die auf Texte unabhängig von ihrer Herkunft zugreifen. Dementsprechend sollte man die Ergebnisse der Suche intensiv auf Relevanz und wissenschaftliche Brauchbarkeit prüfen.

Falls die Universitätsbibliothek über eine Lizenz verfügt, um die Dokumente für wissenschaftliche Zwecke herunterzuladen, erhalten Sie dann einen direkten Link auf den Text und können ihn für sich sichern.

https://scholar.google.de/

"Schnöder Tipp, aber ganz hilfreich, um an graue Literatur zu kommen: Bei Google Scholar Suchbegriff (Begriff, Autor, oder was auch immer) eingeben und pdf dazuschreiben." (Eva Clasen)

#### **Einschlägige Zeitschriftenartikel über JSTOR und Verlagsportale suchen**

JSTOR ist eine umfassende Datenbank englischsprachiger Fachartikel und eine ausgezeichnete Adresse für die Suche nach Zeitschriftenaufsätzen. JSTOR hat den Vorteil, dass in den meisten Fällen der sofortige Zugriff auf die gefundenen Texte per Mausklick möglich ist – ohne dass ein weiteres Suchen oder Bestellen von Bänden, Kopieren von Texten usw. erforderlich wäre.

http://www.jstor.org/action/showAdvancedSearch

Eine sehr gute Strategie ist es, einen geeigneten Artikel zu identifizieren und dann "Articles Cited this Article" zu drücken, um herauszufinden, welche sachlich ähnlichen Artikel sich auf den Ausgangstext beziehen.

Über kommerzielle Verlagsportale hat man seit einiger Zeit zunehmend Zugriff auf deutschsprachige Fachartikel und Buchkapitel, ebenfalls verbunden mit dem Vorteil, sie sofort auf dem eigenen Rechner sichern zu können.

https://link.springer.com/

#### **Über das Web of Science verwandte Texte finden**

Im Social Sciences Citation Index werden Querverweise zwischen Artikeln dokumentiert (was wird wo zitiert). Wenn man einen Top-Zeitschriftenartikel für sein Thema identifiziert hat, gibt man diesen in die Suchmaske des Web of Science ein. Wenn Sie auf die Zahl hinter der Angabe "Times Cited" klicken, die zu dem betreffenden Artikel genannt wird, dann erhalten Sie eine Liste von Texten, die den Artikel zitieren. Diese Zitationen lassen auf eine inhaltliche Verwandtschaft schließen.

http://apps.webofknowledge.com > Reiter "Web of Science" klicken

#### **Einschlägige Zeitschriftenartikel über die Archive von Fachzeitschriften suchen**

Wir haben Ihnen oben bereits eine Liste mit einschlägigen Fachzeitschriften zusammengestellt. Falls Sie die Suche auf andere Journale ausweiten möchten, sollten Sie dafür das Elektronische Zeitschriftenverzeichnis der Universitätsbibliothek benutzen:

https://www.tib.eu/de/recherchieren-entdecken/elektronische-zeitschriften/

#### **Elektronische Quellen durchsehen**

Ein Hinweis zu sonstigen elektronischen Quellen: Das Internet hält zahllose allgemeine Suchmaschinen und Informationsdienste bereit (Google, Wikipedia usw.). Bei der Nutzung dieser Informationsquellen sollten Sie jedoch dringend beachten, dass diese in der Regel kein spezifisch soziologisches Wissen liefern, sondern "nur" Allgemeinwissen. Der einzige Vorteil, den Wikipedia verschaffen kann, liegt darin, dass hier themenbezogene Hinweise auf Fachbücher und Fachartikel zu finden sind. Die Hinweise sind aber in der Regel sehr selektiv und nicht umfassend.

Generell gilt: Die wissenschaftliche Qualität solcher Quellen ist nicht besonders zuverlässig. Für die wissenschaftliche "Basis" von Arbeiten sollten daher nur Texte aus ausgewiesenen Zeitschriften und Büchern verwendet werden. Sehr lesenswert zu diesem Zuverlässigkeitsproblem ist übrigens der Abschnitt "Berufe in , Wikipedia" in: Abbott, A.D., 2010: Varianten der Unwissenheit. S. 15–33 in: D. Gugerli, M. Hagner, P. Sarasin & J. Tanner (Hrsg.), Nach Feierabend: Universität. Zürich: diaphanes.

### **Wie sichere ich die recherchierte Literatur für mich?**

Wenn Sie den Eindruck haben, dass Sie die für Sie relevante Literatur recherchiert haben, dann stellt sich die Frage nach der Verwaltung und Sortierung. Denn im besten Fall verschwinden die gescannten und heruntergeladenen Texte nicht in verzweigten Ordnerstrukturen und Vergessenheit, sondern bleiben für spätere Arbeiten und Forschungsvorhaben präsent. Dazu bietet es sich an, relativ früh eine eigene Text-Datenbank anzulegen und dafür ein Literaturverwaltungsprogramm zu nutzen.

https://www.tib.eu/de/lernen-arbeiten/literaturverwaltung/

# **Ein abschließender Tipp**

Beim Kopieren von Sammelbandbeiträgen, Aufsätzen und Artikeln entstehen häufig Verwechslungen, oder Texte können nicht mehr zugeordnet werden. Es lohnt sich daher, die vollständigen Literaturangaben sofort auf der ersten Seite oder dem Deckblatt des Texts zu verzeichnen, falls sie dort nicht schon vorhanden sind.

Frühere Versionen dieses Textes wurde von Barbara Kuchler, Stefan Kühl und Thomas Hoebel verfasst. Unsere Handreichungen werden regelmäßig überarbeitet. Wir sind bestrebt, dabei auch geeignete Formulierungen aus anderen Arbeitsbereichen und Lehrstühlen zu übernehmen; selbstverständlich gekennzeichnet. Sollten wir die Herkunft von Formulierungen aus anderen Handreichungen einmal nicht ausreichend markiert haben, bitten wir Sie um eine entsprechende Nachricht.